## МУНИЦИПАЛЬНОЕ АВТОНОМНОЕ ОБЩЕОБРАЗОВАТЕЛЬНОЕ УЧРЕЖДЕНИЕ «СРЕДНЯЯ ОБЩЕОБРАЗОВАТЕЛЬНАЯ ШКОЛА П. ТЕПЛИЧНЫЙ МУНИЦИПАЛЬНОГО ОБРАЗОВАНИЯ «ГОРОД САРАТОВ»

Принято решением Педагогического совета Протокол № 10 от 30.08.2022 г.

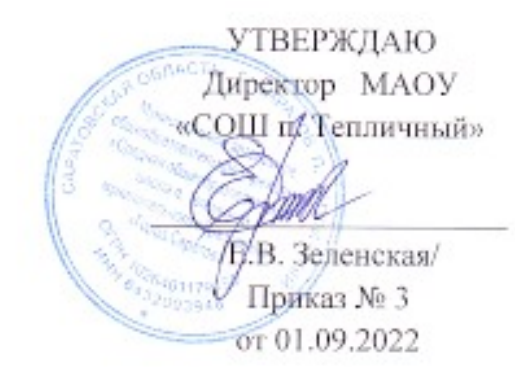

# ДОПОЛНИТЕЛЬНАЯ ОБЩЕОБРАЗОВАТЕЛЬНАЯ ОБЩЕРАЗВИВАЮЩАЯ ПРОГРАММА

# «Виртуальная и дополненная реальность»

Направленность: техническая Возраст обучающихся: 10-16 лет Срок реализации: 72 часа (36 недель)

Разработчик:

Зачетнов Сергей Эдуардович,

педагог дополнительного образования

п. Тепличный 2022 г.

#### **КОМПЛЕКС ОСНОВНЫХ ХАРАКТЕРИСТИК ДОПОЛНИТЕЛЬНОЙ ОБЩЕОБРАЗОВАТЕЛЬНОЙ ОБЩЕРАЗВИВАЮЩЕЙ ПРОГРАММЫ 1.1.Пояснительная записка**

Дополнительная общеобразовательная общеразвивающая программа «Виртуальная и дополненная реальность» составлена с учетом следующих документов:

• Федеральным законом «Об образовании в Российской Федерации» (№ 273-ФЗ от 29.12.12);

• Концепцией развития дополнительного образования детей в Российской Федерации до 2030 года (от 31 марта 2022 г. N 678-р);

• Приказом министерства просвещения России от 9 ноября 2018 года № 196 «Об утверждении Порядка организации и осуществления образовательной деятельности по дополнительным общеобразовательным программам»;

• Правилами персонифицированного дополнительного образования в Саратовской области» (утв. приказом Министерства образования Саратовской области от 21.05.2019г. №1077, с изменениями от 12.08.2020 года)

• Санитарными правилами 2.4. 3648-20 "Санитарно-эпидемиологические требования к организациям воспитания и обучения, отдыха и оздоровления детей и молодежи" (утв. Постановлением Главного государственного санитарного врача Российской Федерации от 28.09.2020 г. № 28)

Дополнительная общеразвивающая программа «Виртуальная и дополненная реальность» направлена на формирование знаний и практических компетенций во всем разнообразии современных устройств и программного обеспечения для виртуальной и дополненной реальности. Обучение по работе с данными устройствами строится на демонстрации виртуальных сцен и иллюстраций физических явлений, яркость представления которых повышает интерес обучающихся к естественным и инженерным наукам.

**Направленность** программы - техническая. Обучение направлено на приобретение учащимися навыков работы с устройствами виртуальной и дополненной реальности, а также создания мультимедийного контента для данных устройств.

**Актуальность** и необходимость разработки данной программы обусловлена быстрым развитием и применением технологий виртуальной и дополненной реальности в образовании и во всех областях инженерии и технологии.

Виртуальная реальность — это искусственный мир, созданный техническими средствами, взаимодействующий с человеком через его органы чувств. Использование виртуальной реальности охватывает собой целый ряд задач в индустрии развлечений при сознании реалистичных тренажёров для подготовки специалистов и областях, где тренировки на реальных объектах связаны с неоправданно большими рисками, либо требуют значительных финансовых затрат. Так, например, технологии виртуальной реальности незаменимы при подготовке пилотов, узконаправленных специалистов.

Дополненной реальностью можно назвать не полное погружение человека в виртуальный мир, когда на реальную картину мира накладывается дополнительная информация в виде виртуальных объектов. В современном мире дополненная реальность может стать хорошим помощником как в повседневной жизни, так в профессиональной деятельности.

**Отличительная особенность** данной программы заключается в использовании в образовательном процессе большого многообразия современных технических устройств виртуальной и дополненной реальности, что позволяет сделать процесс обучения не только ярче, но и нагляднее и информативнее. При демонстрации возможностей имеющихся устройств используются мультимедийные материалы, иллюстрирующие протекание различных физических процессов, что повышает заинтересованность обучающихся в изучении естественнонаучных дисциплин. Использование при обучении "открытого" программного обеспечения позволяет обучающимся свободно использовать его на своих домашних устройствах, что в случае трудоустройства позволит легко перейти к работе с проприетарным (закрытым) программным обеспечением, используемым в конкретном учреждении.

**Адресат программы**. Целевой аудиторией программы дополнительного образования являются дети в возрасте от 10 до 16 лет, проявляющие интерес к технологиям виртуальной и дополненной реальности, разработке 3D видеоигр и созданию мультимедийных материалов на базе 3D графики и анимации.

**Возраст и возрастные особенности.** Возраст обучающихся 10-16 лет. В данном возрасте учащиеся активно вступают в диалог со взрослыми, педагогами и родителями, стремятся проявить себя, раскрыть свои способности.

**Объем и сроки.** Срок реализации программы 1 учебный год, в объеме 72 часа.

#### **Формы и режим занятий**

*Форма обучения.* Очная. Основной формой организации обучения является учебное занятие. *Формы проведения учебного занятия*: эвристическая лекция, практическое занятие, конференция, мастер-класс.

*Формы организации деятельности обучающихся*, применяемые на занятии: индивидуальная, групповая, фронтальная.

**Режим занятий**: 1 раз в неделю по 2 часа. Продолжительность занятия составляет: 1 учебный час - 40 мин., перерыв в середине занятия – 10 мин. Общее количество часов занятий в неделю обучения – 2 часа. Количество запланированных учебных часов, необходимых для освоения программы: для достижения цели и ожидаемых результатов -72 часа, 36 недель.

**Новизна** образовательной программы заключается в использовании авторской методики проведения занятий, применении высокотехнологичного оборудования, самых последних разработок в сфере виртуальной и дополненной реальности. Другой отличительной особенностью является использование автоматизированной системы сопровождения образовательного процесса, расположенной на электронной платформе, позволяющий преподавателю производить мониторинг успеваемости по каждому обучающемуся. Это позволяет своевременно отслеживать темы, вызывающие затруднения у конкретного обучающегося и оказывать квалифицированную помощь в освоении материала.

**Педагогическая целесообразность**. Сочетание технологии игрового и проектного обучения является педагогически целесообразным. Данный образовательный курс позволит повысить уровень знаний детей в такой интересной и высокотехнологичной сфере как виртуальная и дополненная реальность.

#### **Особенности программы**

Курс носит прикладной характер и призван сформировать у обучаемых навыки и умения в таких стремительно развивающихся областях науки и техники как виртуальная и дополненная реальность.

Даная программа сформирована с учетом принципа интегрированности, что подразумевает неразрывность образовательного, проектного и событийного направлений учебной деятельности.

Принцип ресурсоэффективности позволяет сконцентрировать передовое мелкосерийное оборудование и квалифицированные кадры в одном месте, а также использовать широкий спектр дидактических ресурсов в виде заданий и мини-проектов для расширения знаниевых и прикладных компетенций, создания дополнительных механизмов образовательной мотивации.

Практические занятия построены на использовании современного оборудования, которое позволит им освоить принципы захвата движения (Leap Motion) используемые для разработки зрелищных видеоигр и создания специальных эффектов в кино и на телевидении, а также работу с 3D сканером (Sense).

Широкое использование "открытого" программного обеспечения позволяет обучающимся свободно использовать его на своих домашних устройствах, что дает возможность самостоятельно повышать свой уровень мастерства, создавая зрелищные проекты. Наличие очков виртуальной (Oculus Rift 2, HTC Vive) и дополненной (Epson Moverio BT-200) реальности позволит непосредственно наблюдать результаты своего творчества.

Использование в обучающем процессе значительного количества демонстрационных виртуальных сцен, содержащих яркие иллюстрации физических явлений повышает интерес обучающихся к естественным наукам.

Среди международных обучающих практик в данной программе внедрены принципы и подходы STEM-обучения (Science-Technology-Engineering-Mathematics: Наука-Технология-Инженерия-Математика). При выполнении проектов создаются демонстрационные сцены под различные физические явления, биологические процессы, модели машин и механизмов.

Вариативность программы заключается в том, что после освоения универсальных знаний и навыков работы с аппаратным и программным обеспечением, обучающимся предлагается для закрепления материала выбрать и выполнить под руководством преподавателя небольшое техническое задание. Обучающимся, которые проявляют интерес к определенной теме данной образовательной программы оказывается всесторонняя помощь и индивидуальная поддержка в углубленном освоении материала при помощи консультаций и координирования выполнения индивидуального проекта индивидуальной образовательной траектории.

Одной из отличительных особенностей программы является ее **разноуровневость,** что позволяет каждому учащемуся построить своею собственную образовательную траекторию в зависимости от его возраста, базовой подготовки, интересов и входных компетенций.

Уникальностью данной программы является внедрение принципов адаптивного обучения, которые выражаются в гибкости образовательного процесса и его настройки в соответствии с интересами ребенка и ростом его личностных профессиональных компетенций.

#### **1.2.Цель и задачи программы**

#### *Цель:*

Развить у обучающихся интерес к 3D-графике и анимации, научить детей ориентироваться в разнообразии современного оборудования для виртуальной и дополненной реальности, пользоваться специальным программным обеспечением и создавать собственные мультимедиа материалы для таких устройств.

#### *Задачи:*

#### **Обучающие**

1. Познакомить с современным уровнем развития технических и программных средств в области виртуальной и дополненной реальности.

2. Обучить обращению с современными устройствами виртуальной (Oculus Rift 2, HTC Vive) и дополненной (Epson Moverio BT-200) реальности.

3. Познакомить с устройствами взаимодействия в виртуальной реальности (Leap Motion).

4. Освоить процесс сканирования трехмерных объектов с помощью устройства Sense, редактирования и подготовки модели к использованию в виртуальном пространстве или печати на 3D принтере.

5. Дать базовые навыки работы с современными пакетами 3D – моделирования (Blender 3D), платформами, предназначенными для создания приложений виртуальной и дополненной реальности (OpenSpace3D) и другими программными продуктами, как с основными инструментами создания мультимедиа материалов для устройств виртуальной и дополненной реальности.

#### **Развивающие**

1. Развивать пространственное воображение, внимательность к деталям, ассоциативное и аналитическое мышление.

2. Развивать у обучающихся рациональный подход к выбору программного инструментария для 3D моделирования, анимации и создания приложений виртуальной и дополненной реальности.

3. При выборе программных пакетов в первую очередь обращать внимание на его возможности, и при прочих равных условиях делать выбор в пользу "Открытого" программного обеспечения.

#### **Воспитательные (мотивирующие)**

1. Мотивировать учащихся к нестандартному мышлению, изобретательству и инициативности при выполнении проектов в областях виртуальной и дополненной реальности.

2. Поддерживать стремление к самостоятельному повышению уровня навыков программирования, моделирования и визуализации, необходимых для поддержания конкурентоспособности специалиста в современном высокотехнологичном мире.

3. Поощрять у учащихся мотивацию к работе в формате «от идеи до законченного проекта» на всех этапах разработки зрелищного мультимедийного контента.

| Наименование модулей                  | Кол-во           | в том числе    |                                                 | Форма      |
|---------------------------------------|------------------|----------------|-------------------------------------------------|------------|
|                                       | часов            |                |                                                 | Аттестаци  |
|                                       | всего            | теория         | практика                                        | и/контроля |
|                                       |                  |                |                                                 |            |
|                                       |                  |                |                                                 |            |
| Базовый компонент. Введение в квант   | $\boldsymbol{2}$ | $\overline{2}$ | $\boldsymbol{0}$                                |            |
| Виртуальная и дополненная реальность, | $\overline{2}$   | $\overline{2}$ | $\Omega$                                        | Опрос      |
| актуальность технологии и перспективы |                  |                |                                                 |            |
|                                       |                  |                |                                                 |            |
| Базовый компонент. Теория и задачи    | 34               | 8              | 26                                              |            |
| Знакомство с оборудованием            | $\overline{4}$   | 1              | $\overline{3}$                                  | Опрос      |
| OpenSpace3D. Разработка AR            | 6                | $\mathbf{1}$   | 5                                               | Презента   |
| приложений                            |                  |                |                                                 | ЦИЯ МИНИ   |
|                                       |                  |                |                                                 | проекта    |
| Blender 3D. Основы работы             | 10               | $\overline{2}$ | 8                                               | Мини       |
|                                       |                  |                |                                                 | проект     |
| Первое знакомство с игровыми движками | 14               | $\overline{4}$ | 10                                              | Мини       |
| на примере Godot Engine.              |                  |                |                                                 | проект     |
| ПРОФИЛЬНЫЙ БЛОК                       |                  |                |                                                 |            |
| Элективно-вариативный компонент.      | 36               | 6              | 30                                              |            |
| Создание анимационного фильма         |                  |                |                                                 |            |
| Основы скелетной анимации персонажа   | 8                | $\overline{2}$ | 6                                               | Опрос      |
| Применение редактора растровой        | $\overline{4}$   | 1              | 3                                               | Опрос      |
| графики GIMP для создания и           |                  |                |                                                 |            |
| редактирования изображений и текстур  |                  |                |                                                 |            |
| Свет, камера, мотор! Основные объекты | $\overline{2}$   | $\mathbf{1}$   | 1                                               | Опрос      |
| и понятия необходимые для компоновки  |                  |                |                                                 |            |
| полноценной сцены                     |                  |                |                                                 |            |
|                                       |                  |                | ПРОФОРИЕНТАЦИОННЫЙ БЛОК<br>ОБРАЗОВАТЕЛЬНЫЙ БЛОК |            |

**1.3.Содержание программы**

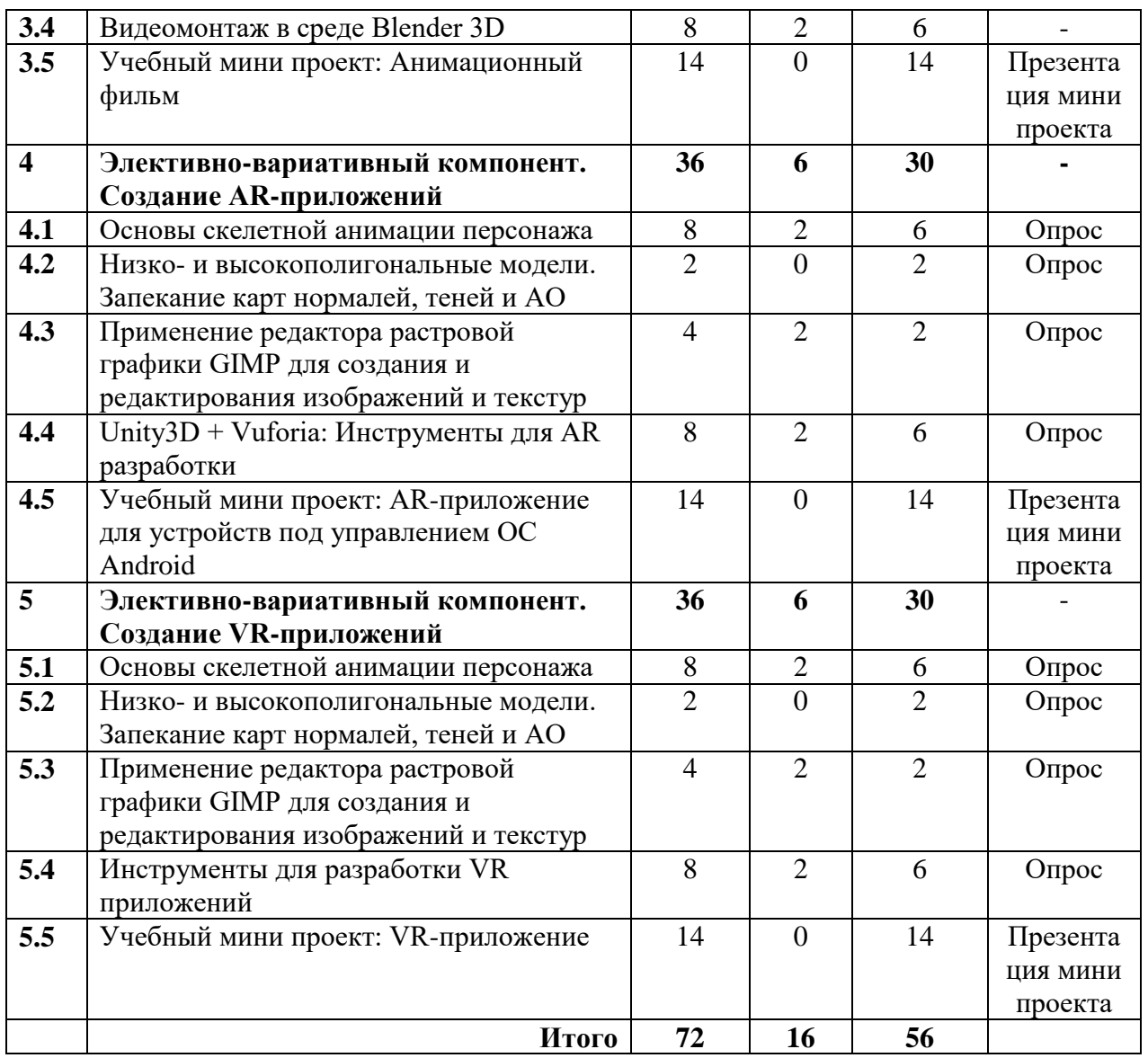

#### *Содержание учебного плана.*

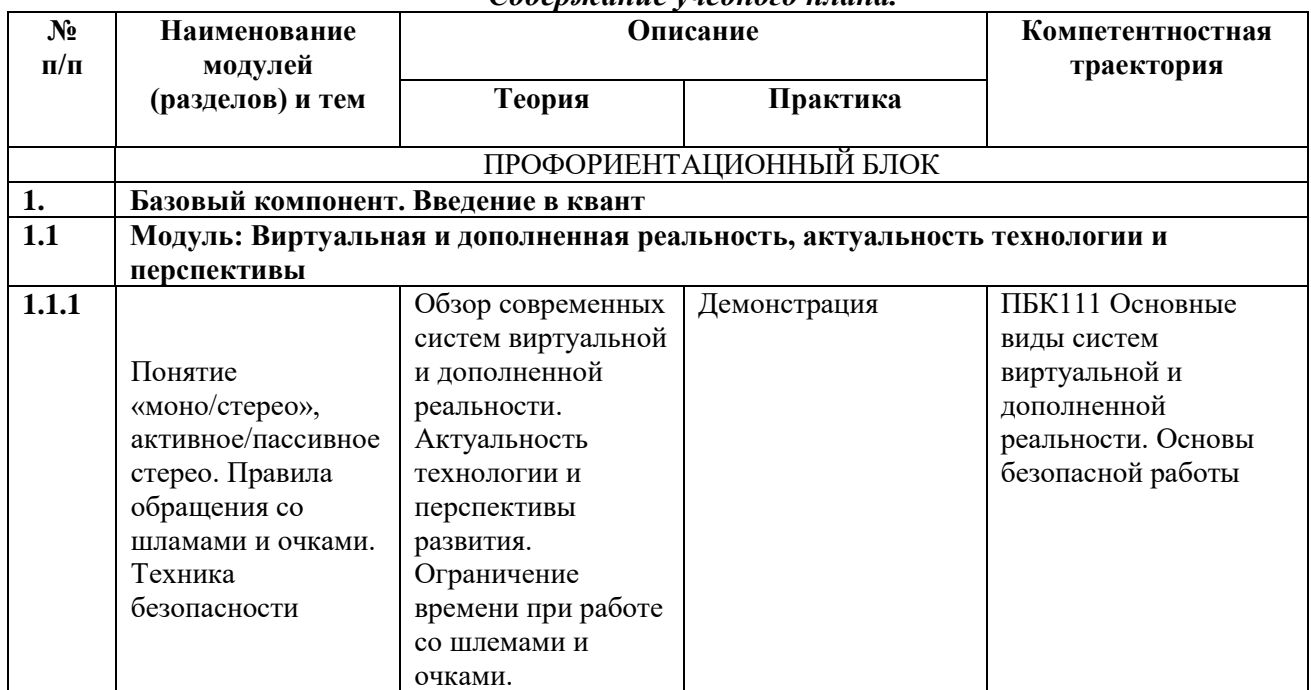

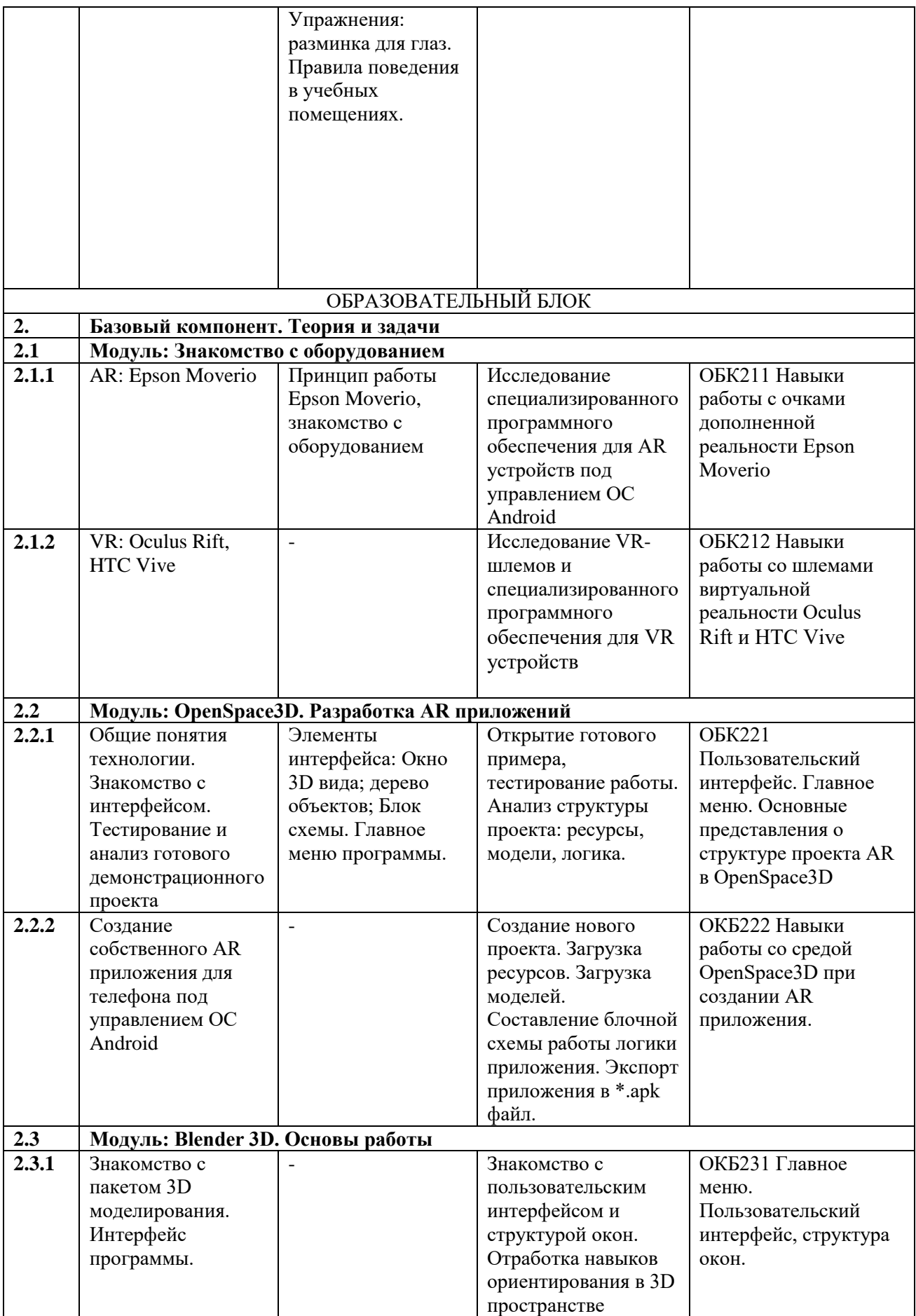

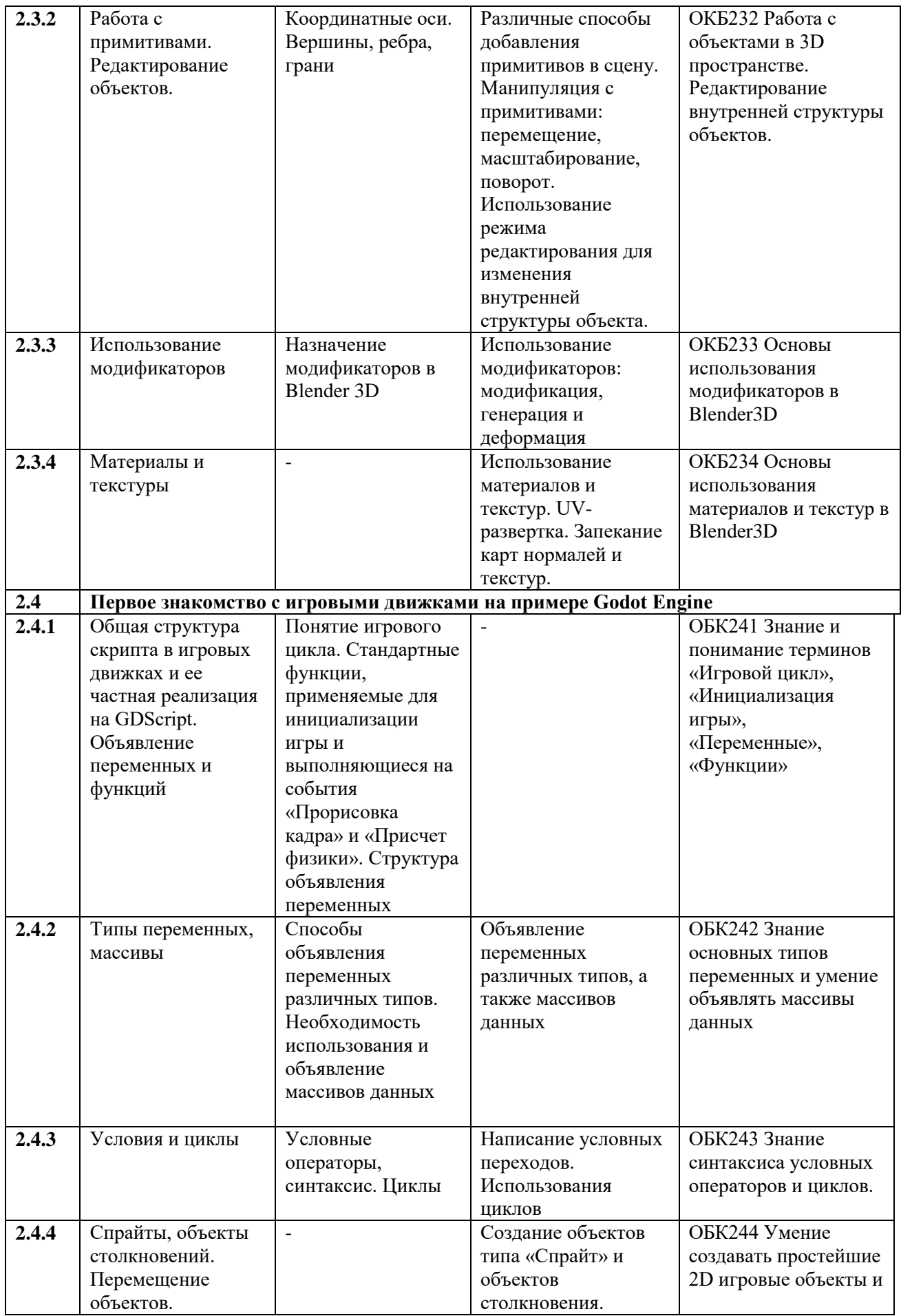

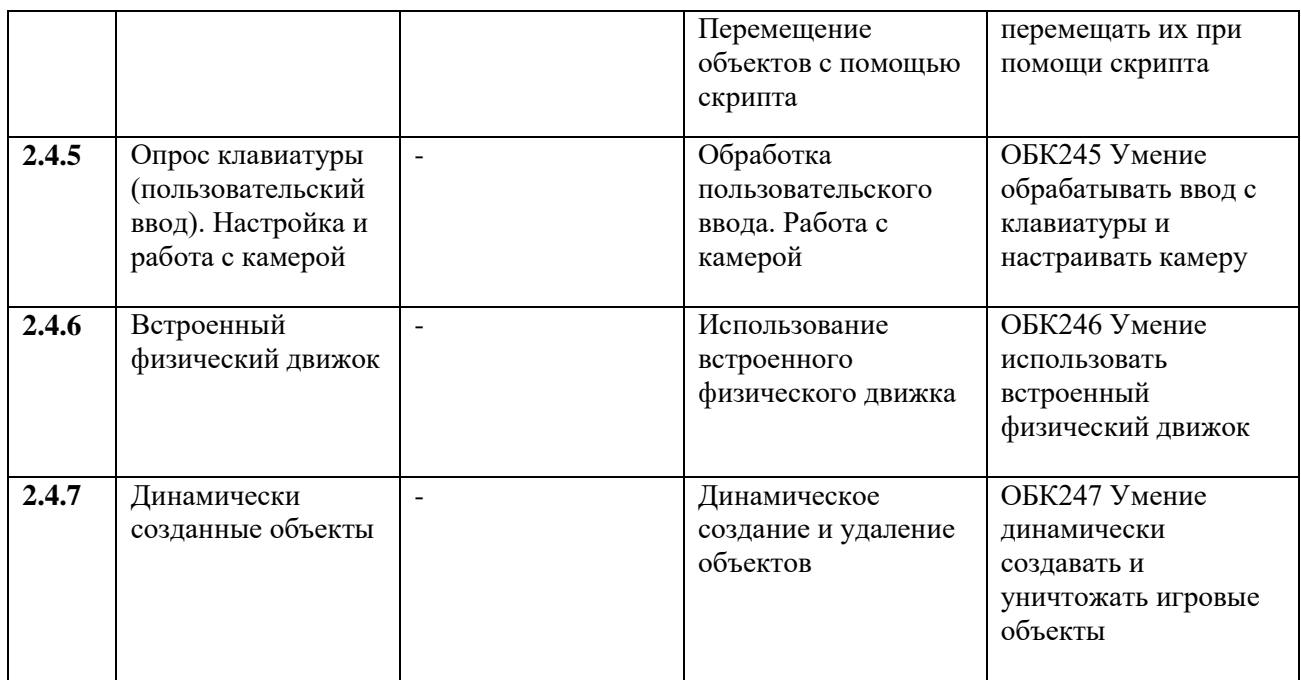

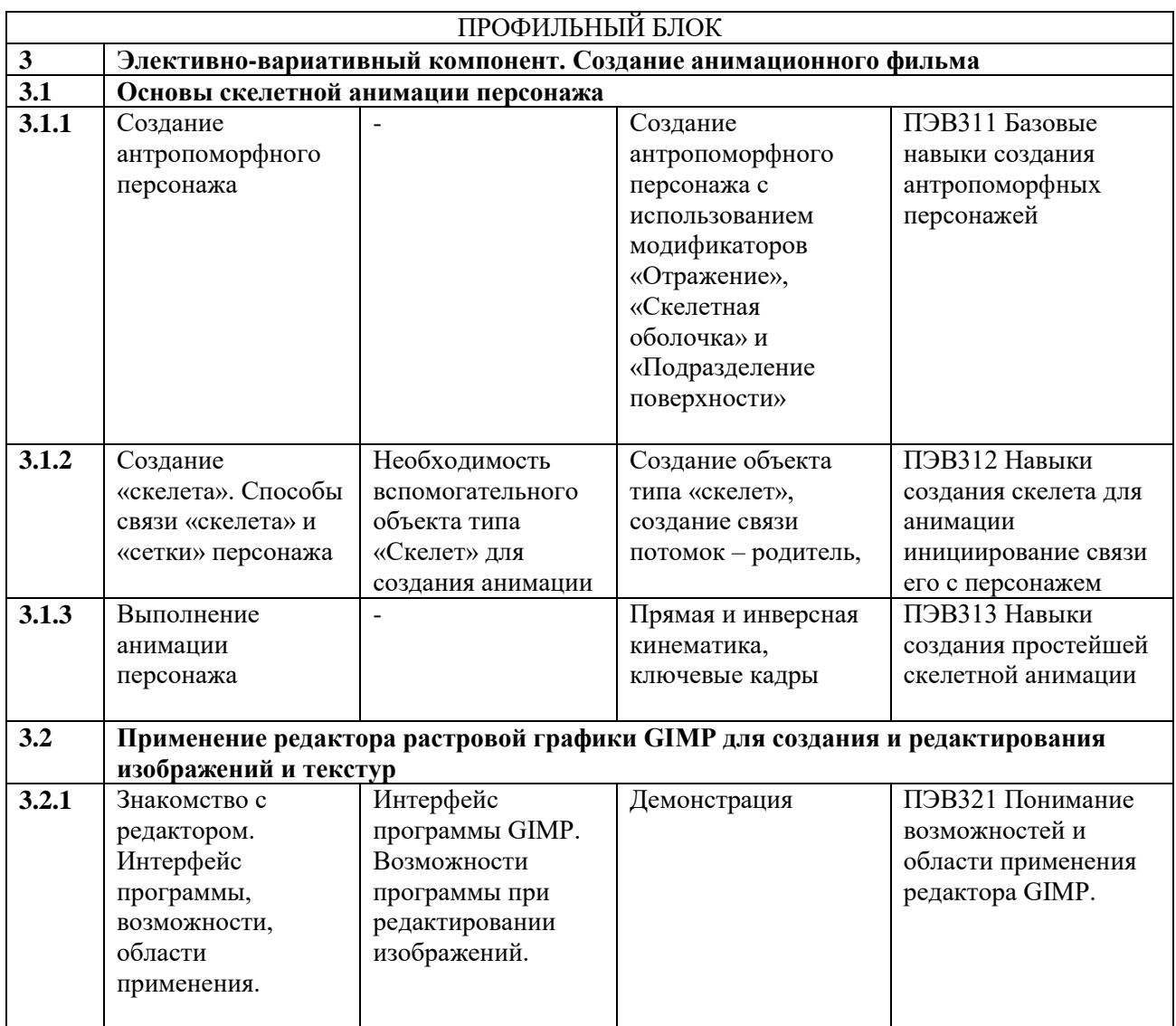

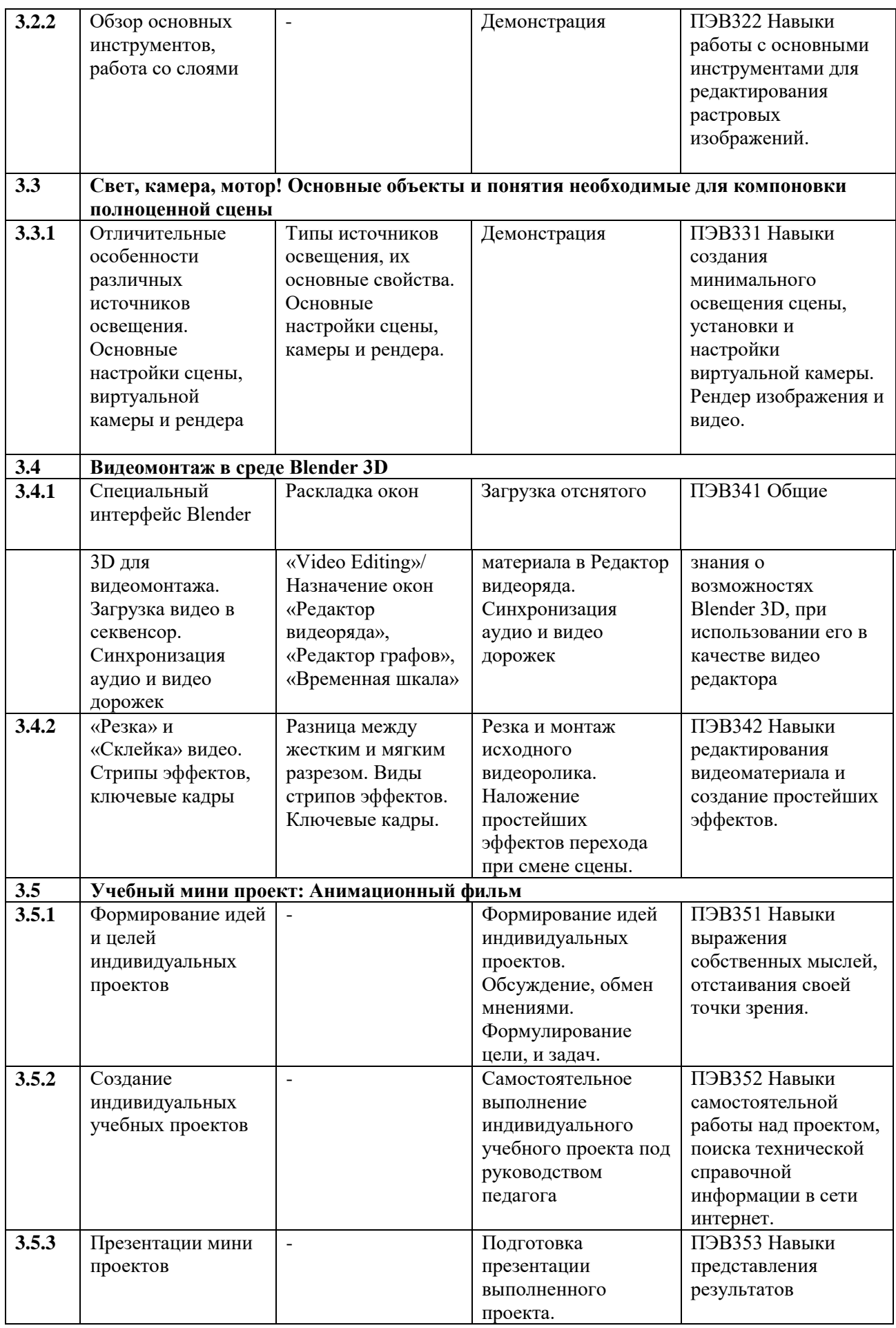

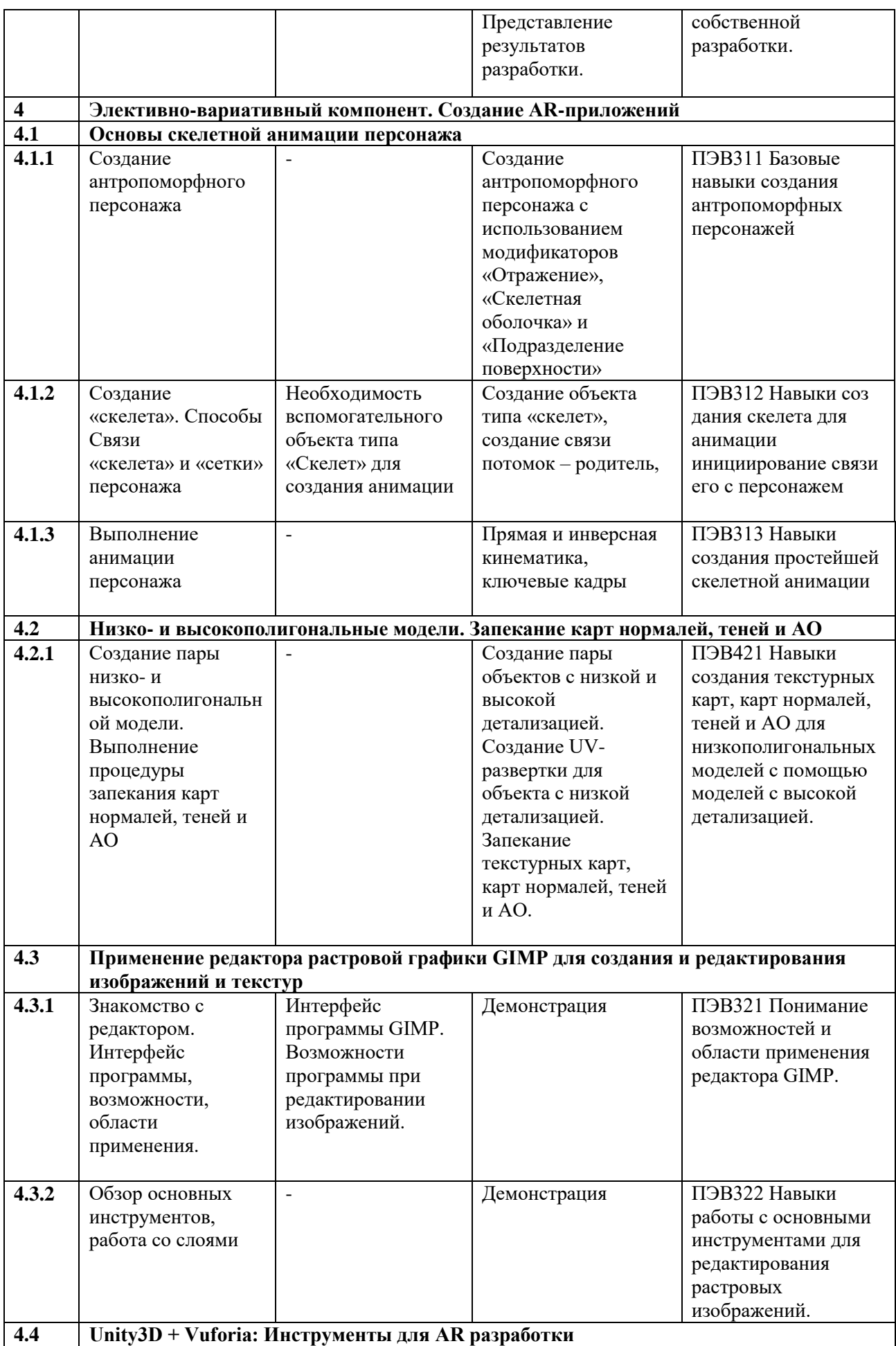

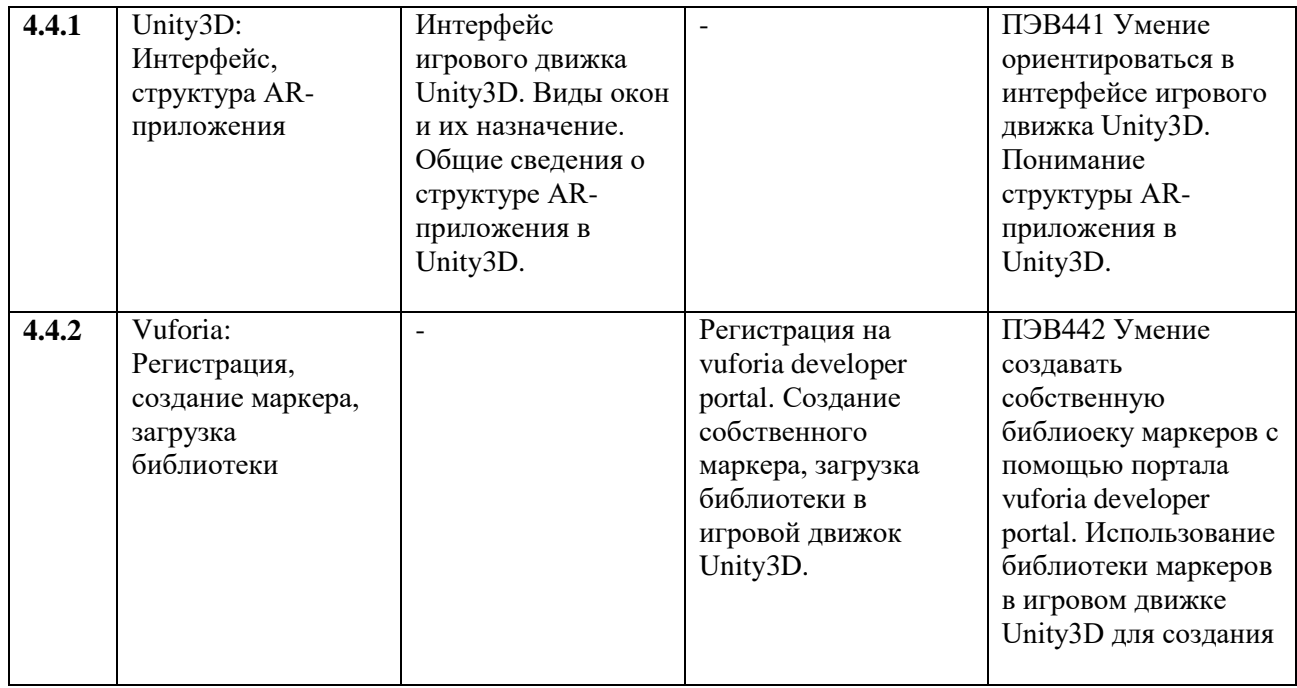

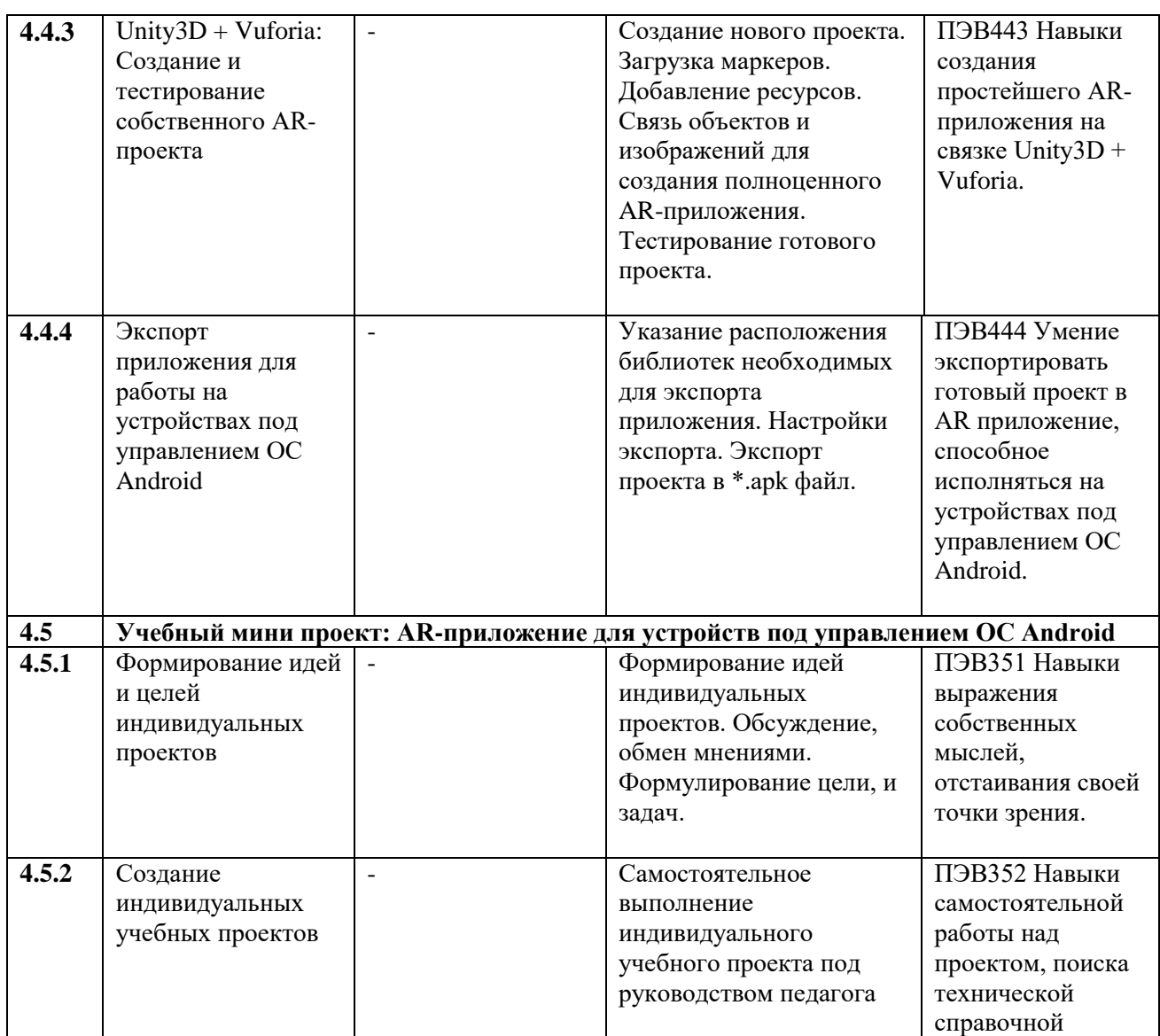

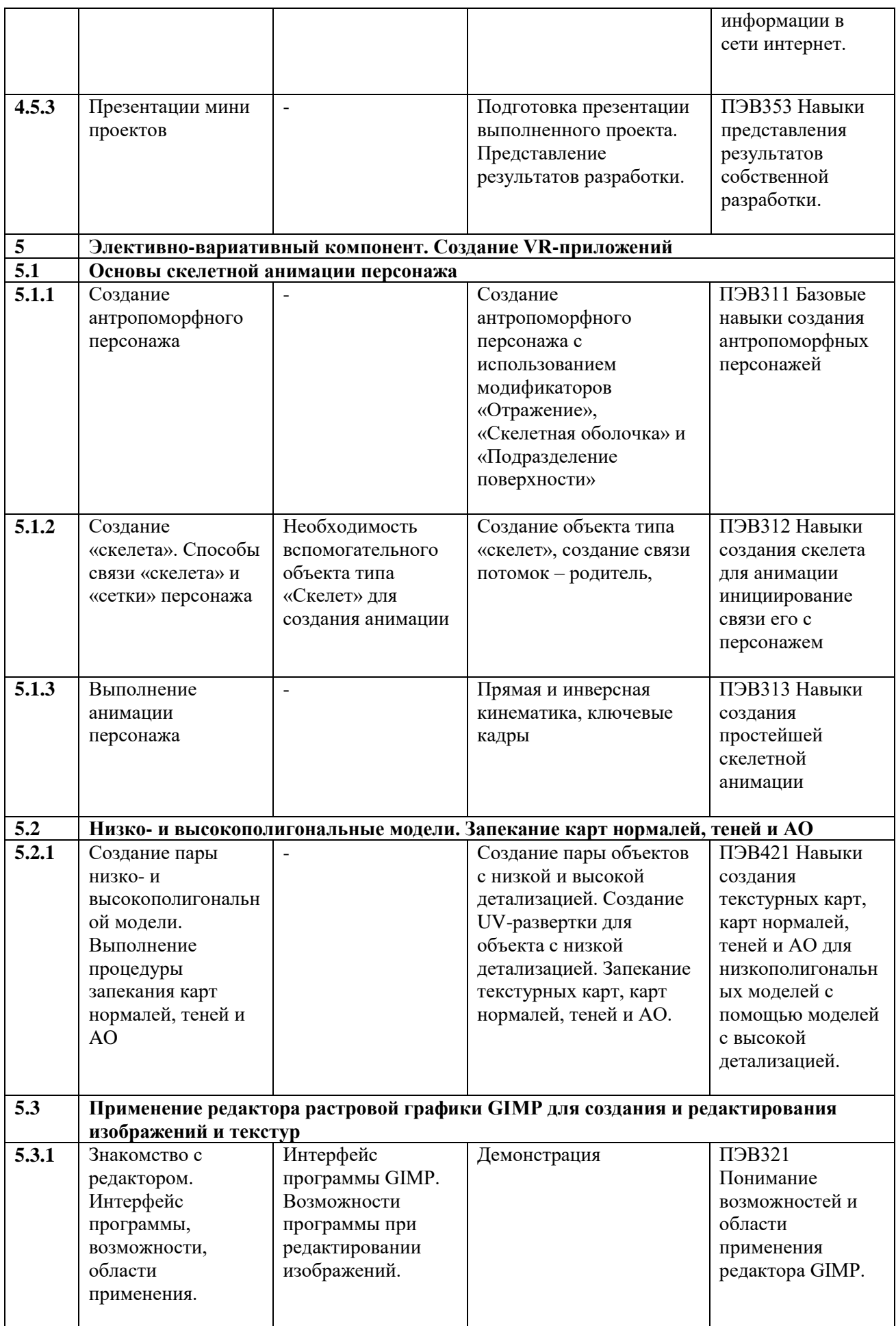

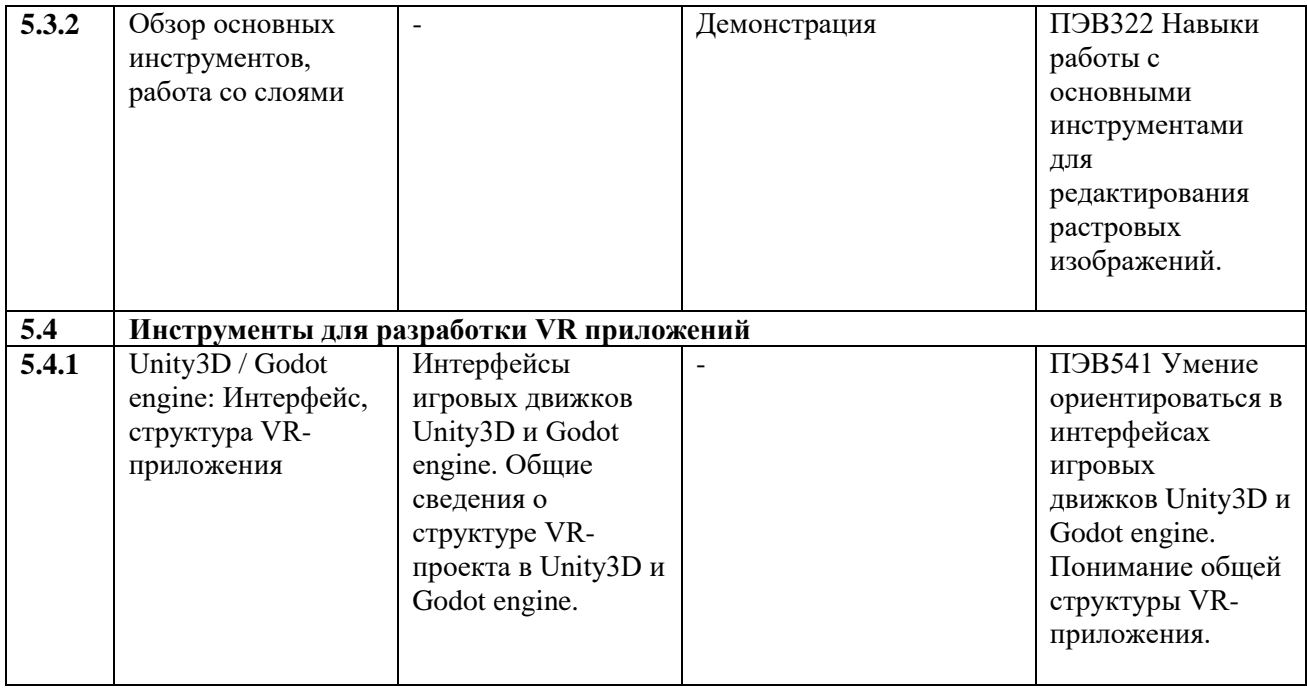

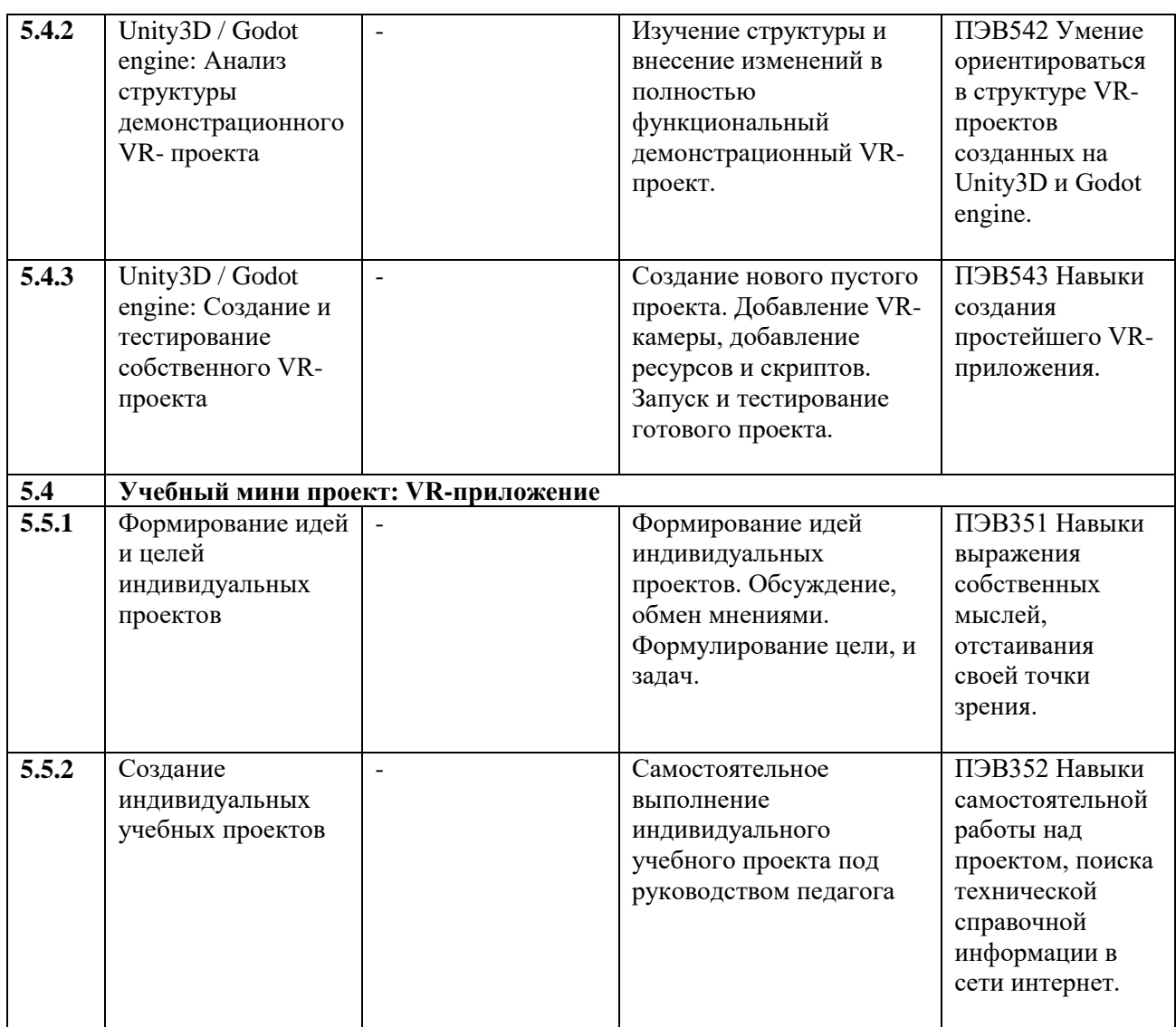

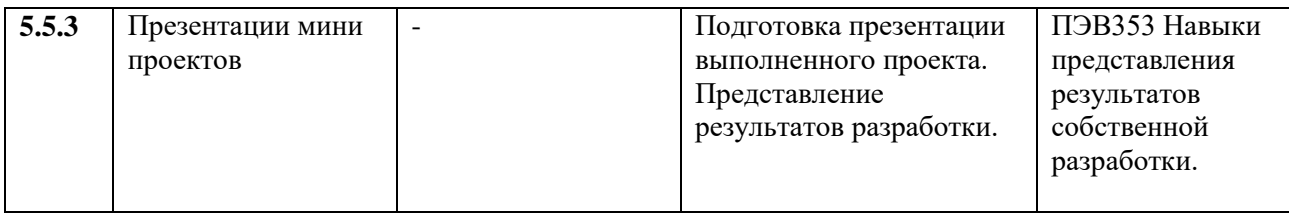

#### **1.4.Планируемые результаты обучения**

#### Предметные:

Пройдя обучение по данной программе, любой ребенок сможет с легкостью разбираться в современных устройствах виртуальной и дополненной реальности; самостоятельно работать с современными камерами панорамной фото- и видеосъемки, при помощи пакетов 3D – моделирования (Blender 3D) и других программных продуктов создавать мультимедиа материалы для устройств виртуальной и дополненной реальности.

#### Метапредметные:

По завершению данной программы обучающиеся получат следующие практикоориентирующие компетенции: навыки технического мышления, творческого подхода к выполнению поставленной задачи, развитие пространственного воображения и внимательности к деталям, умение четко излагать свои мысли и отстаивать свою точку зрения по вопросам, связанным с использованием передовых технологий при проектировании объектов виртуальной и дополненной реальности.

#### Личностные:

Развитие инициативности, мотивации к самоопределению, ответственного и грамотного подхода к работе с информационными ресурсами.

## **КОМПЛЕКС ОРГАНИЗАЦИОННО-ПЕДАГОГИЧЕСКИХ УСЛОВИЙ, ВКЛЮЧАЯ ФОРМЫ АТТЕСТАЦИИ 2.1. Календарный учебный график**

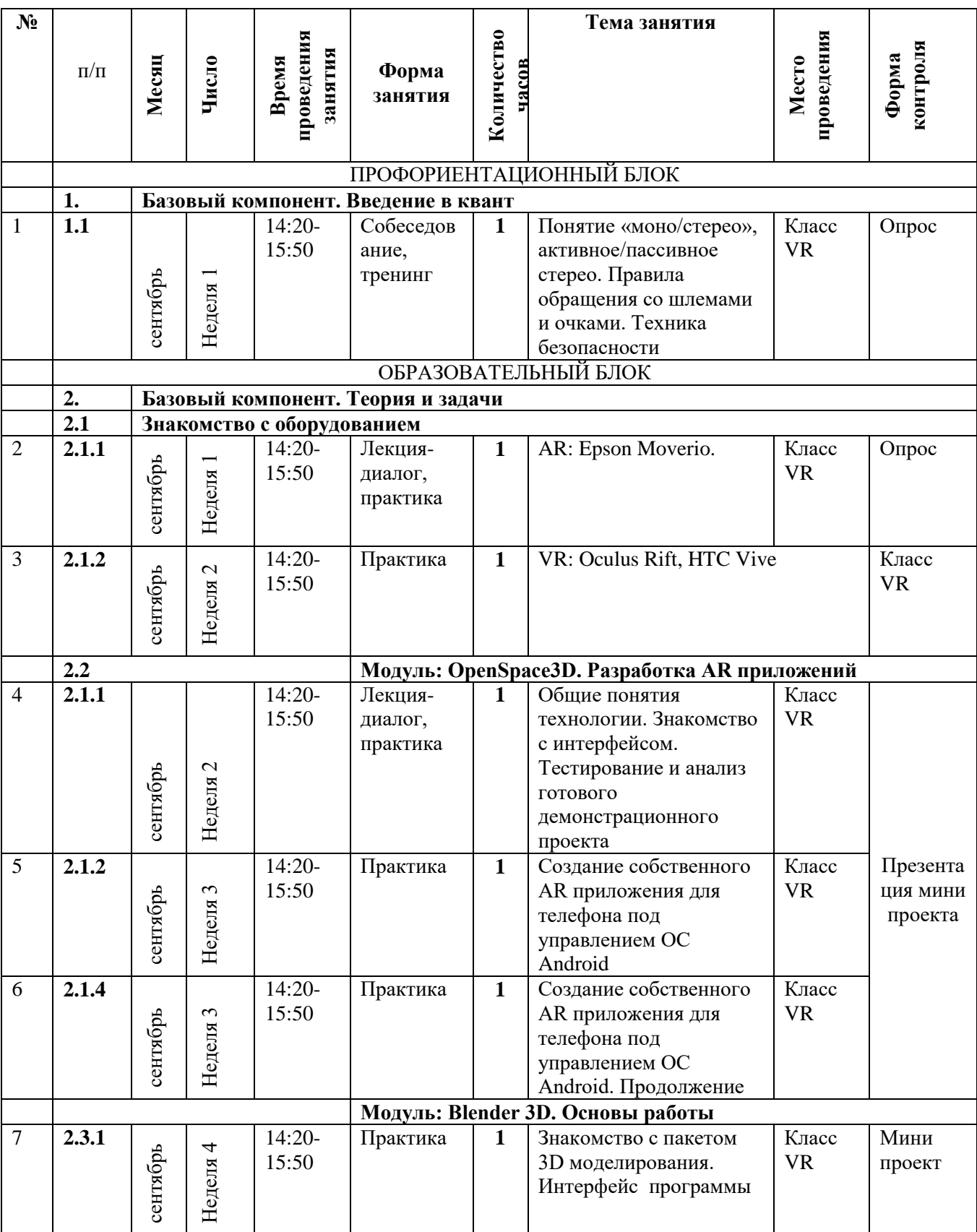

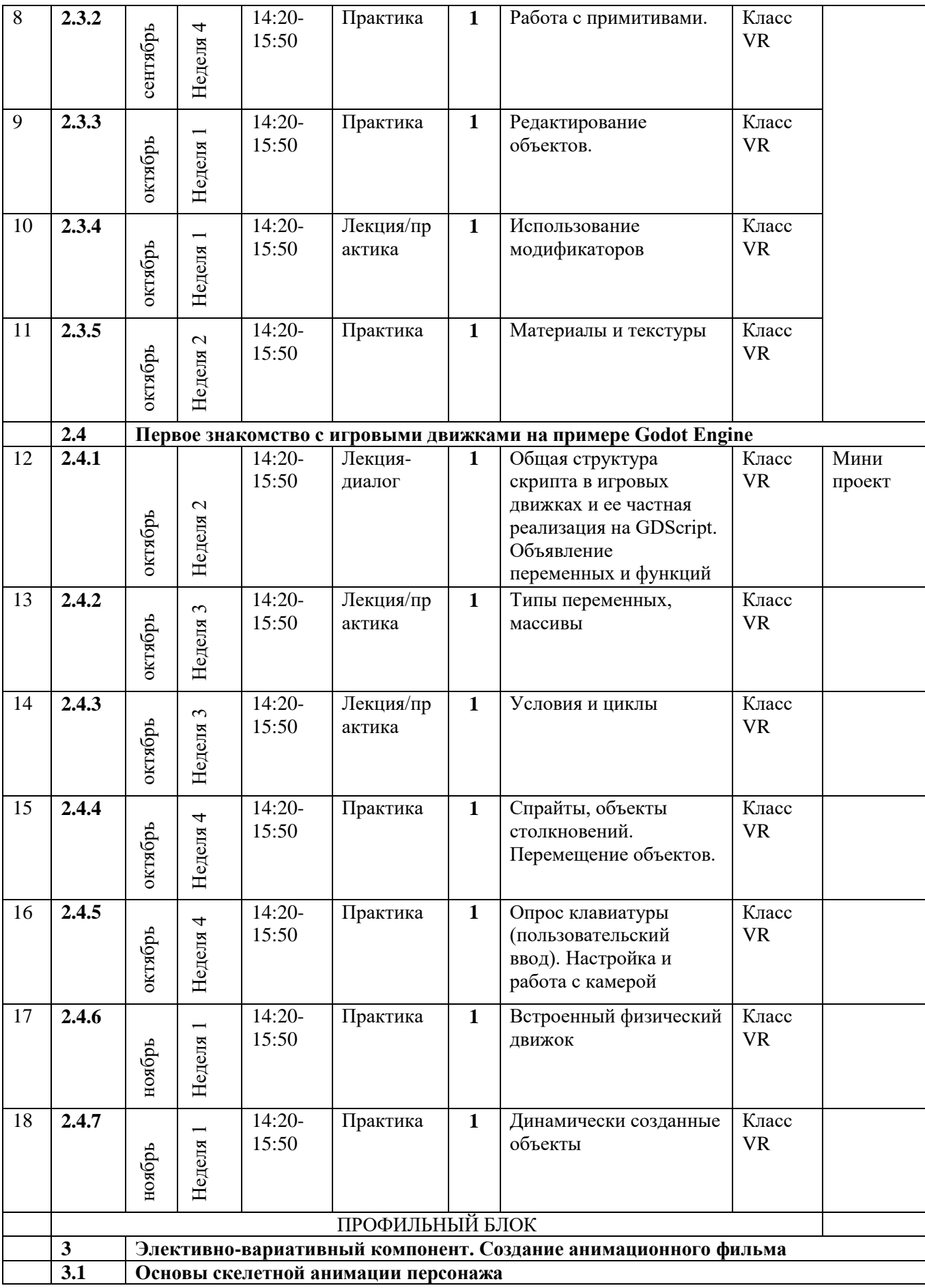

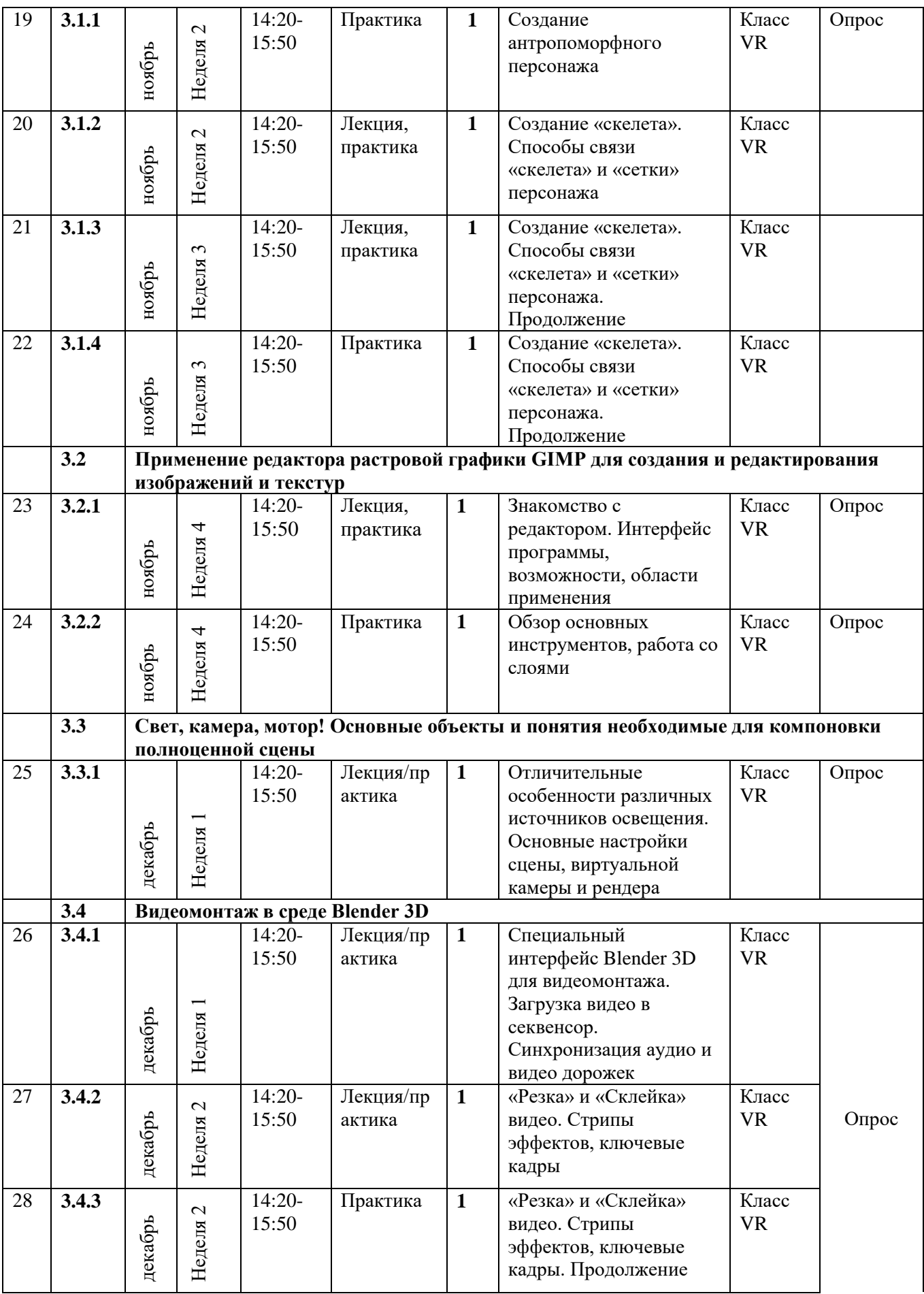

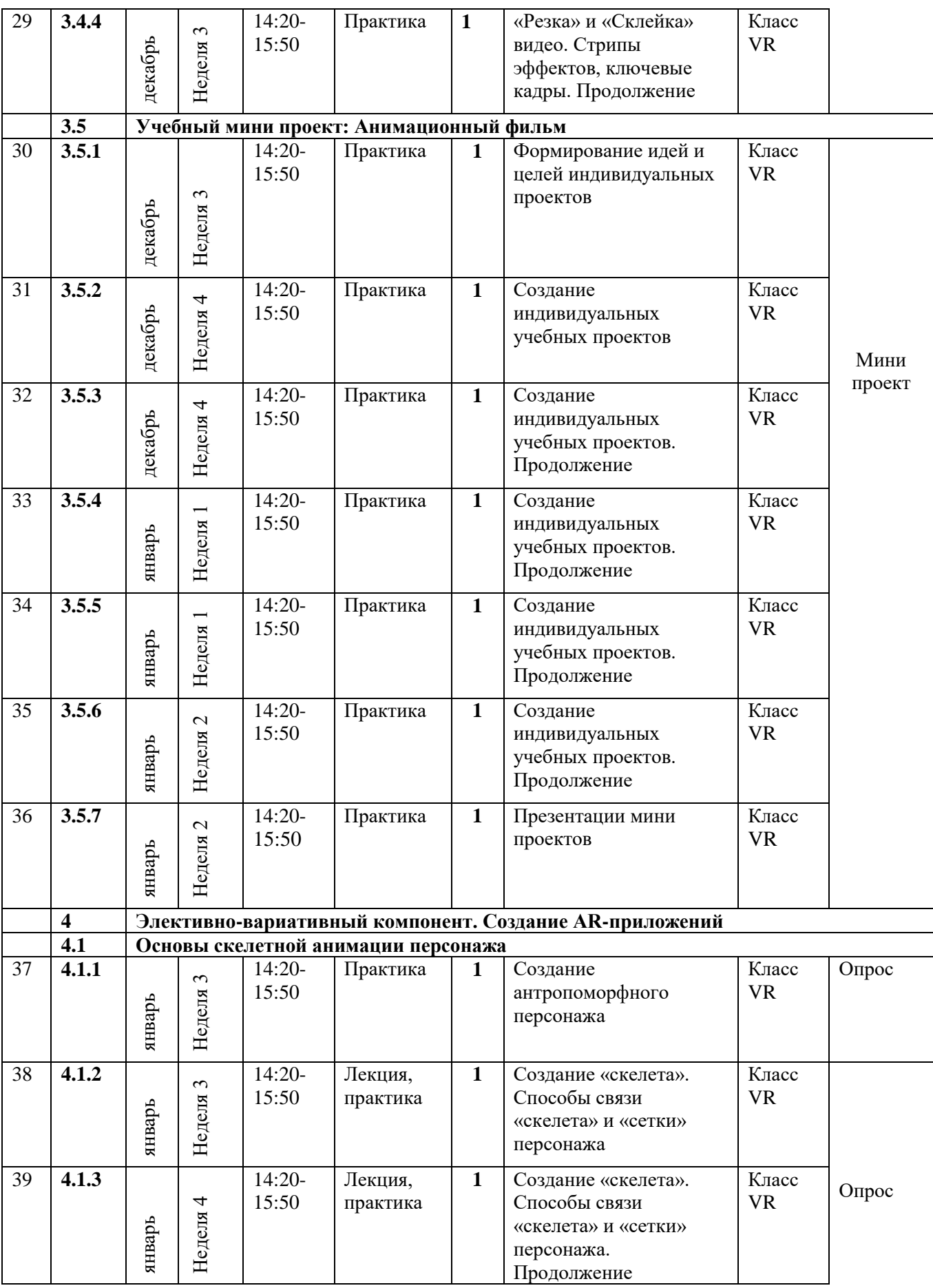

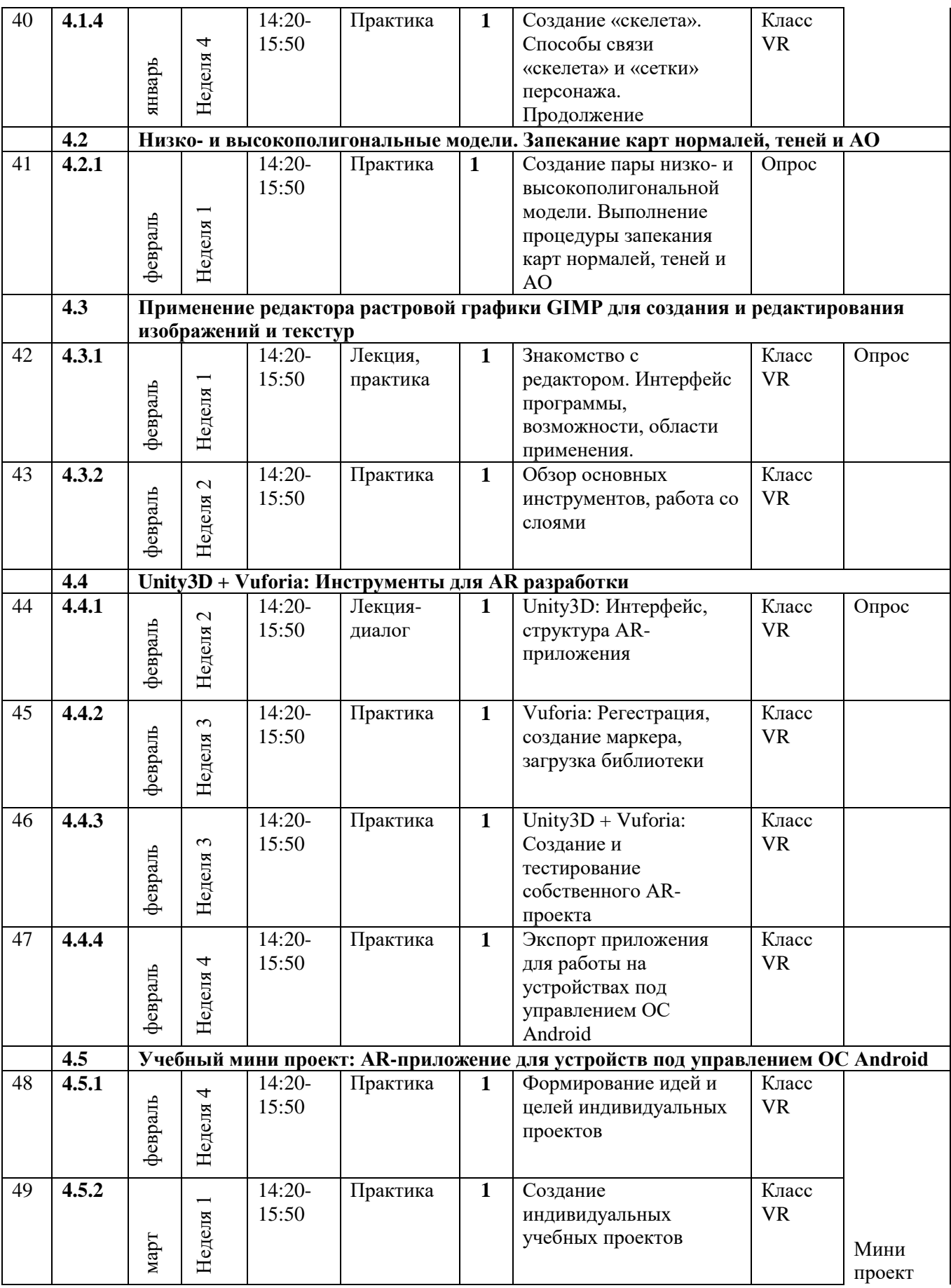

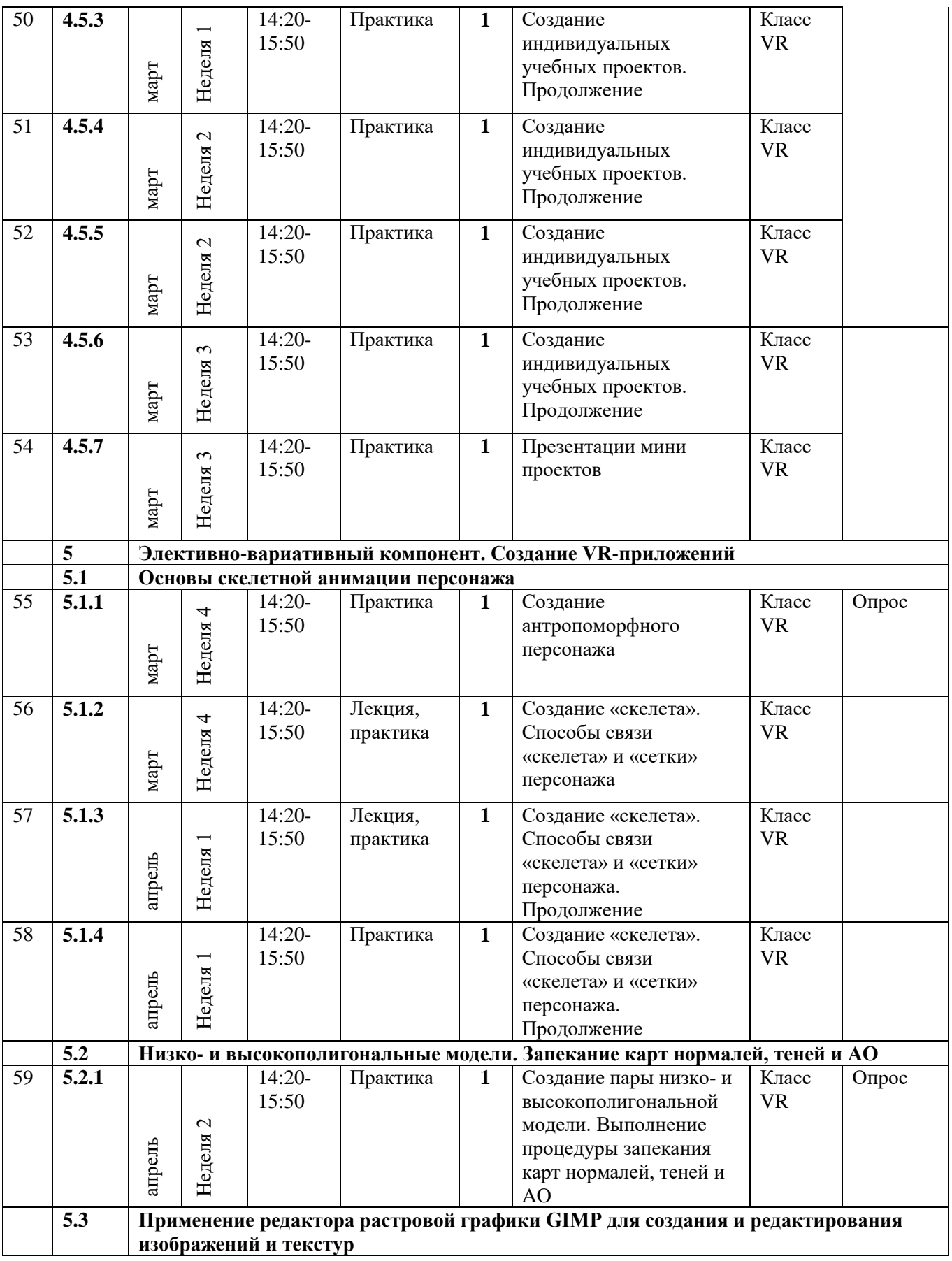

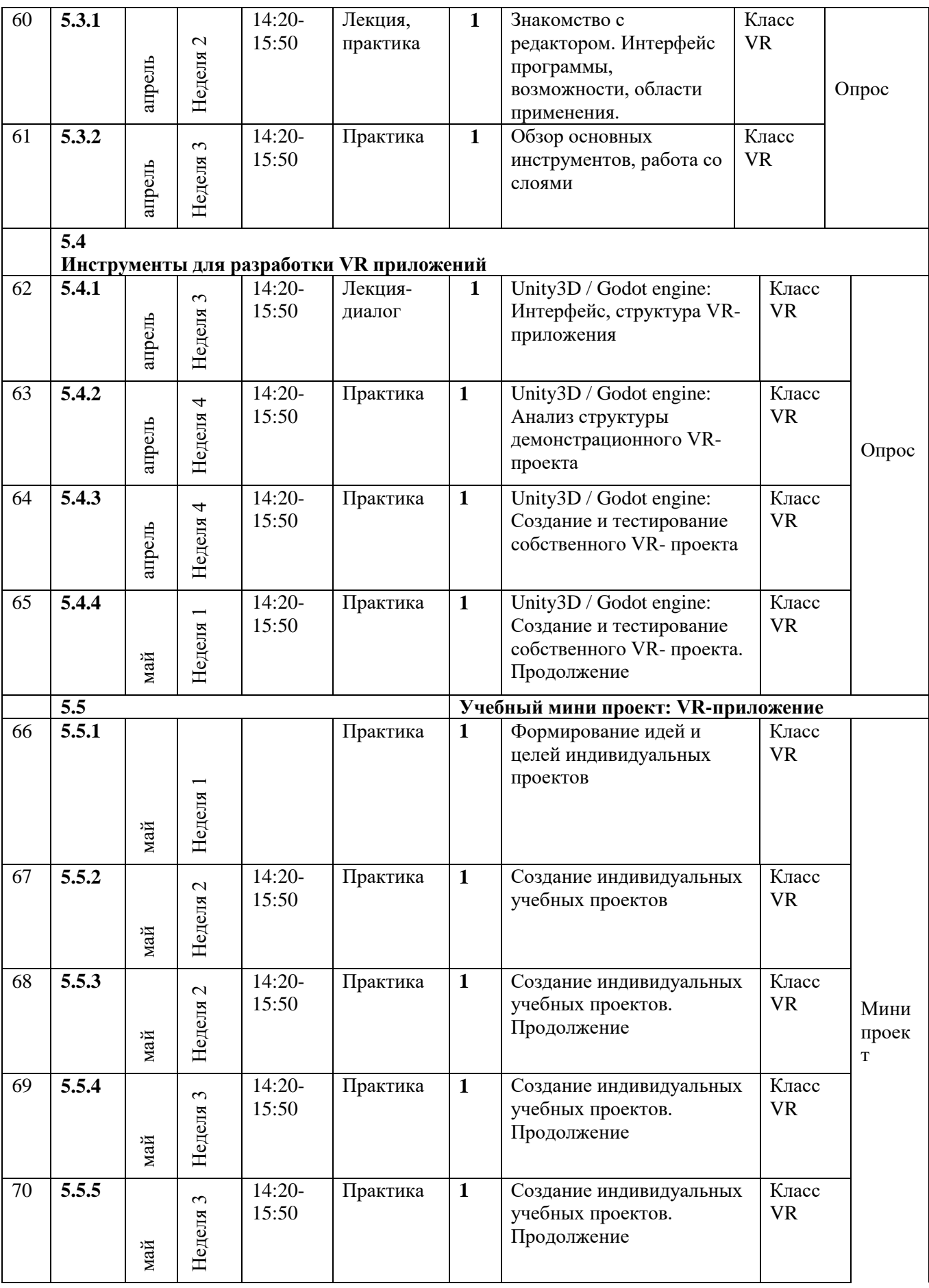

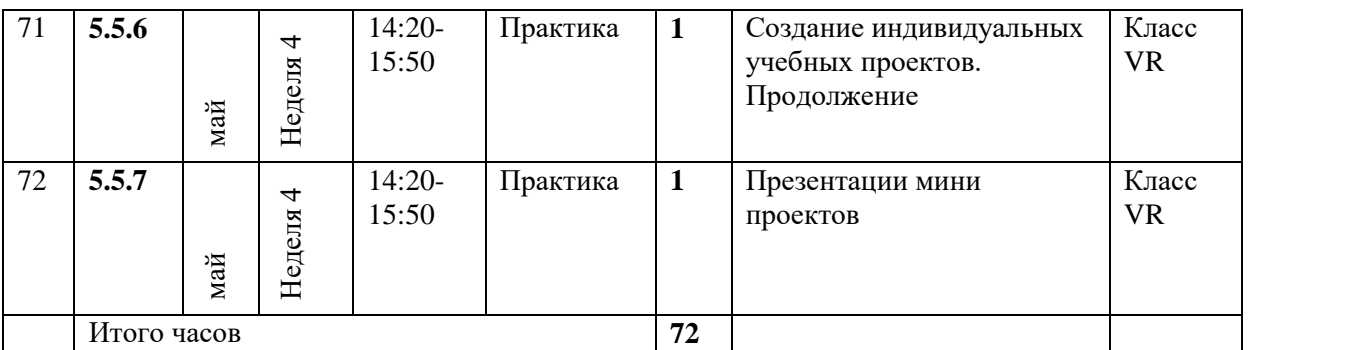

#### **2.1. Условия реализации программы**

#### **Обеспечение образовательной программы**

- Организационно-нормативное
- Учебно-методическое обеспечение
- Материально-техническое обеспечение
- Кадровое обеспечение

**Организационно-педагогическое:** привлечение родителей к процессу обучения для успешного внедрения данной образовательной программы, а также контакты с другими образовательными направлениями. Создание творческой обстановки и комфортных условий в учебном процессе будет способствовать скорейшему закреплению получения новых знаний, приобретению новых и оттачиванию уже существующих навыков.

**Учебно-методическое обеспечение программы:** для обучения используются печатные и электронные ресурсы, программные пакеты (OpenSpace3D, Blender 3D, Godot Engine, Unity3D, GIMP); авторские материалы и аутентичные источники. Подробная информация об учебно-методическом обеспечении с детализацией по модулям и темам.

**Кадровое обеспечение:** качество выполнения данной программы обучения определяется наличием в преподавательском составе специалистов в области 3D моделирования и анимации, специалистов, знающих современные игровые движки. Также следует отметить наличие преподавателей с техническим складом ума разбирающихся в современных высокотехнологических устройствах виртуальной и дополненной реальности.

**Материально-техническое обеспечение:** для проведения занятий имеется компьютерный класс с мощными графическими станциями, очки виртуальной и дополненной реальности, камеры панорамной фото- и видеосъемки, специализированное программное обеспечение; наличие технической возможности доступа в Интернет.

Для успешной организации и осуществления учебно-познавательной деятельности учащихся используются следующие методы обучения:

словесный, наглядный, индуктивный, дедуктивный, синтетический, частично-поисковый, аналитический, репродуктивный, работа под руководством педагога, самостоятельная работа, контроль и самоконтроль.

Особое внимание педагог уделяет таким методам стимулирования учебной деятельности, как:

- дидактические игры;

- занимательные задания;

- создание ситуаций эмоционально – нравственных переживаний (соревнования, конкурсы, викторины);

- творческая мастерская;

- поощрение и порицание.

Для реализации программы необходимо:

#### **Программное обеспечение:**

Blender 3D, OpenSpace3D, Unity3D, Godot Engine, GIMP. **Оборудование:**

- компьютеры по количеству обучающихся;
- мультимедийный проектор;
- принтер;
- сканер;
- Веб-камера;
- $VR -$ оборудование.

#### **2.3. Формы аттестации/контроля и оценочные материалы**

Для контроля учебных достижений в программе используются контрольноизмерительные материалы как для количественной, так и для качественной оценки выходных компетенций. Для количественной оценки используются задания для текущего контроля и самоконтроля, Задания для оценочного контроля результатов курса, Взаимная оценка учащимися друг друга. Качественная оценка подразумевает подготовку портфолио, в которые учащиеся включают: образцы моделей, готовых проектов, галерею фото-и видеоматериалов.

#### **Система мониторинга**

В течение курса периодически будут проводиться практические занятия, что позволит фиксировать промежуточные итоги обучения и определить, как сильные, так и слабые стороны обучающихся. Для дополнительной мотивации и контроля усваивания материала обучающимися, предусмотрена система знаков отличия, получаемые за правильно выполненные практические задания и за активное участие в образовательном процессе.

Система мониторинга результатов освоения образовательной программы строится как на непосредственном диалоге с преподавателем, так и тематических дискуссиях внутри группы обучающихся, в процессе выполнения ими практических заданий и обсуждения рабочих моментов при ведении проекта. При выполнении практических заданий и ведении собственного проекта неизбежно возникают новые вопросы и необходимость восстановить пробелы в знаниях и повысить недостаточный уровень навыка, что является неотъемлемой частью процесса обучения.

Автоматизированная система мониторинга, встроенная в электронную образовательную платформу, является уникальной особенностью измерения учебных достижений учащихся. Такой инструмент позволяет отслеживать развитие компетенций учащихся в режиме реального времени, определять возникновение проблемных моментов в обучении и своевременно оказывать необходимую поддержку для более полного освоения материала и достижения успехов в обучении. Диагностическая карта достижений учащихся (Приложение 1).

## **СПИСОК ЛИТЕРАТУРЫ**

### **Для педагогов:**

- 1. Gerard Jounghyun Kim / Designing Virtual Reality Systems: The Structured Approach // Springer Science & Business Media, 2007.– 233 pp.
- 2. Jonathan Linowes / Unity Virtual Reality Projects // Packt Publishing, 2015.– 286 pp.
- 3. Афанасьев В.О. Развитие модели формирования бинокулярного изображения виртуальной 3D -среды. Программные продукты и системы. Гл. ред. м.-нар. Журнала «Проблемы теории и практики управления», Тверь, 4, 2004. с.25-30.
- 4. Grigore C. Burdea, Philippe Coiffet Virtual Reality Technology, Second Edition // 2003, 464p.
- 5. Bradley Austin Davis, Karen Bryla, Phillips Alexander Benton Oculus Rift in Action 1st Edition // 440P.
- 6. Burdea G., Coiffet P. Virtual Reality Technology. New York : John Wiley&Sons, Inc, 1994.
- 7. Ольга Миловская: 3ds Max 2016. Дизайн интерьеров и архитектуры.– Питер. 2016. 368 с. SIBN: 978-5-496-02001-5
- 8. Келли Мэрдок. Autodesk 3ds Max 2013. Библия пользователя Autodesk 3ds Max 2013 Bible. – М.: «Диалектика», 2013. – 816 с. – ISBN 978-5-8459-1817-8.
- 9. Sense 3D Scanner | Features | 3D Systems [Электронный ресурс] // URL: https://www.3dsystems.com/shop/sense (дата обращения: 10.11.2016).
- 10. Godot Docs 3.0 branch [Электронный ресурс] // URL: http://docs.godotengine.org/en/3.0/index.html (дата обращения: 07.08.2018).
- 11. VR rendering with Blender VR viewing with VRAIS YouTube [Электронный ресурс] // URL: https://www.youtube.com/watch?v=SMhGEu9LmYw (дата обращения: 10.11.2016).
- 12. Unity User Manual (2018.2) Vuforia [Электронный ресурс] // URL: https://docs.unity3d.com/Manual/vuforia-sdk-overview.html (дата обращения: 07.08.2018)
- 13. Unity User Manual (2018.2) Google VR [Электронный ресурс] // URL: https://docs.unity3d.com/Manual/googlevr\_sdk\_overview.html (дата обращения: 07.08.2018)

## **Для обучающихся:**

- 1. Bastien Bourineau / Introduction to OpenSpace3D, published by I-Maginer, France, June 2014
- 2. Прахов А.А. Самоучитель Blender 2.7.- СПб.: БХВ-Петербугр, 2016.- 400 с.: ил.
- 3. Тимофеев С. 3ds Max 2014. БХВ–Петербург, 2014.– 512 с.
- 4. Romain Caudron, Pierre-Armand Nicq / Blender 3D By Example // Packt Publishing Ltd. 2015.– 498 pp.
- 5. Джонатан Линовес Виртуальная реальность в Unity. / Пер. с англ. Рагимов Р. Н. М.: ДМК Пресс, 2016. – 316 с.: ил.
- 6. Godot Engine уроки на русском. [Электронный ресурс] // URL: https://youtu.be/UrjyNkeXX6I?list=PLf0k8CBUad-v\_J1Xq5XW7FEUHokxSuYnF&t=96 (дата обращения: 07.08.2018).
- 7. Gimp для фотографа [Электронный ресурс] // URL: http://rus-linux.net/MyLDP/BOOKS/Gimpfotografu.pdf (дата обращения: 07.08.2018).
- 8. Видеомонтаж в Blender [Электронный ресурс] // URL: https://youtu.be/uH8TPj\_aU1s?list=PLIslLynlEN69GFSy8Yj8p7XbbXprlWrx2 (дата обращения: 07.08.2018).

## **Диагностика образовательного процесса**

#### **Информационная карта оценки творческой и исполнительной активности учащихся по программе \_\_\_\_\_\_\_\_\_\_\_\_\_\_\_\_\_\_\_\_\_\_\_\_\_\_\_\_\_\_\_\_\_\_\_\_\_\_\_\_\_\_\_\_\_\_\_\_\_\_\_\_\_\_\_\_\_\_\_\_\_\_\_\_\_\_\_\_\_\_\_\_\_\_\_\_\_**

**\_\_\_\_\_\_\_\_\_\_\_\_\_\_\_\_\_\_\_\_\_\_\_\_\_\_\_**

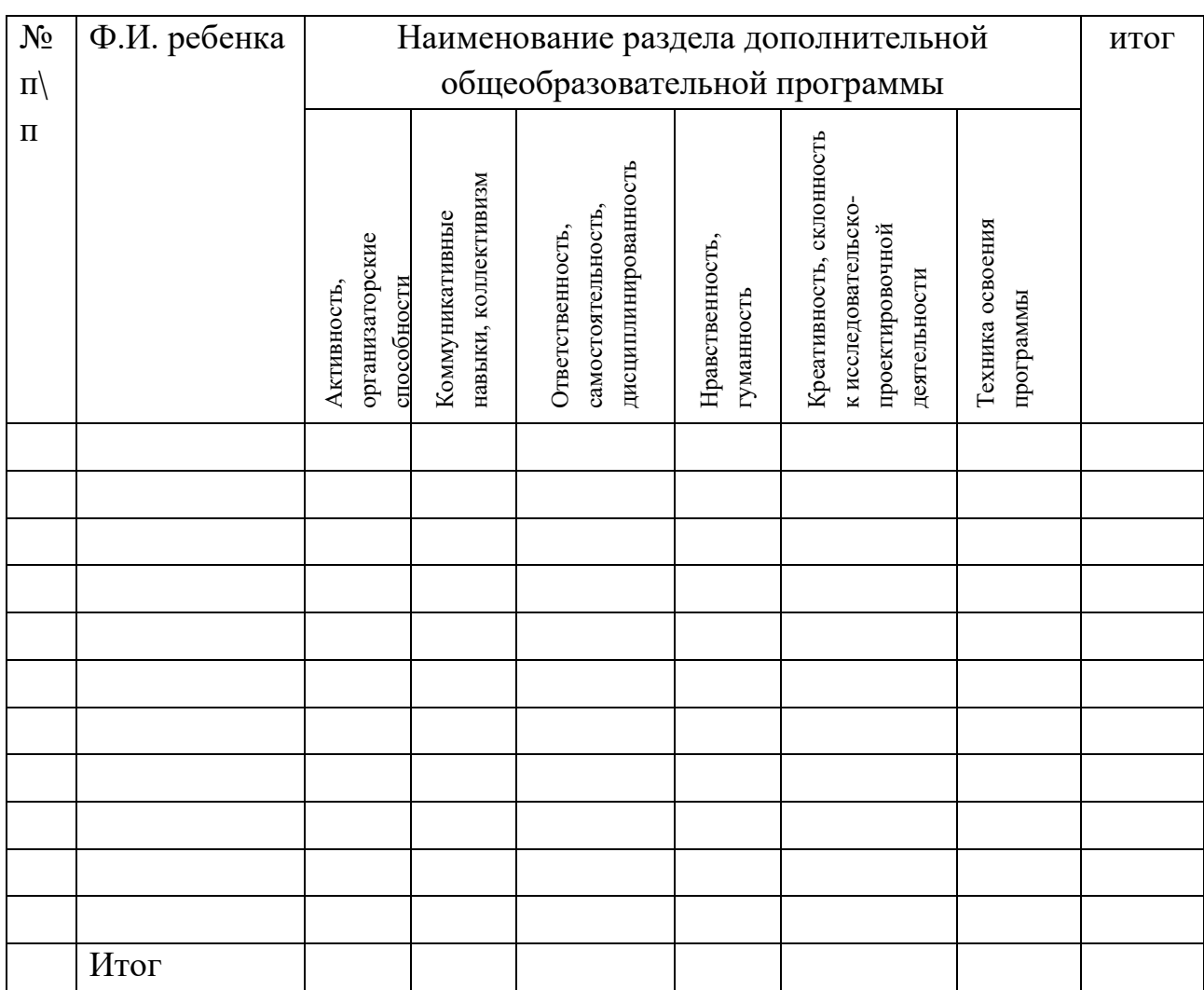

Шкала оценки: 3 балла – высокий уровень (задание выполнено самостоятельно); 2 балла средний уровень (задание выполнено с использованием дополнительной литературы; 1 балл – низкий уровень (задание выполнено с помощью других).

Педагог: \_\_\_\_\_\_\_\_\_\_\_\_\_